## **Création d'un MovieClipLoader**

Par Ahmet Gyger http://www.metah.ch Création site pour internet

## **But : Permettre de faire un compteur de chargement qui puisse être importé depuis d'autres movieClip. Savoir à quel pourcentage une image, animation, vidéo est chargé.**

// On créé un MovieClipVide ou l'on affiche le swf, ou le jpg chargé. createEmptyMovieClip("ecran", 10);

## **\*/Définition des variables**

Chargeur = nom de mon objet de chargement (c'est lui qui s'occupe du chargement).

ecouteur\_txt = un champ de texte dynamique, placé sur l'image ou se passe le chargement.

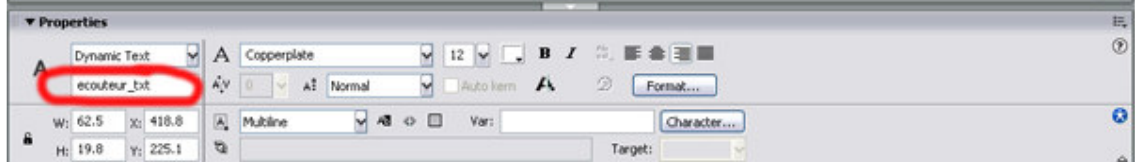

Nous permettra d'afficher le pourcentage chargé ainsi qu'un éventuelle erreur.

**\*/** 

// Création d'un nouveau MovieClipLoader, qui se nomme chargeur

```
Chargeur = new MovieClipLoader();
```
// S'il y a une erreur j'affiche l'erreur à la place du pourcentage.

```
chargeur.onLoadError = function(pCible,pErreur) { 
       \text{ecouteur\_txt.text} = \text{pError};} 
/* 
ecouteur_txt si chargement en cours (MovieClipChargé, Bytes chargés, Bytes total) alors 
ecouteur_txt affiche le résultat (Bytes chargé / bytes total)*100 avec arrondi 
*/ 
ecouteur_txt.onLoadProgress=function (pCible,pLoad,pTotal) { 
        this.text=Math.floor((pLoad/pTotal)*100)+"%"; 
} 
//ecoute du MovieClipLoader et envoi de l'information à ecouteur_txt
```

```
chargeur.addListener(ecouteur_txt);
```
// C'est ici qu'il faut changé le nom du jpg ou swf qu'on veut chargé, (ecran: emptyMovie clip) chargeur.loadClip(maphoto.jpg, ecran);

// Si le chargement est fini je vide l'affichage d'ecouteur. On peut ici insérer des actions. chargeur.onLoadComplete = function(pCible) { ecouteur txt.text=""; }

Ce qui nous donne en code pur :

```
Q \otimes Q1 createEmptyMovieClip("ecran", 10);
  2 \text{ecran. } x = 10;3 ecran. y = 50;
  4 chargeur=new MovieClipLoader();
  5 chargeur.onLoadError = function(pCible, pErreur) {
  6 \overline{6}ecouteur txt.text=pErreur;
  7 }
  8 ecouteur txt.onLoadProgress=function (pCible, pLoad, pTotal) {
        this.text=Math.floor((pLoad/pTotal)*100)+"%";
  9
 10 }
 11 chargeur.addListener(ecouteur txt);
 12 chargeur.loadClip( 11.attributes.fichier, ecran);
 13 chargeur.onLoadComplete = function(pCible) {
        ecouteur txt.text="";
 14
 1516 }
 17
```
## **Conclusion :**

Donc MovieClipLoader a certaine fonction très intéressante pour connaître l'état de chargement de votre animation. Il a 5 grandes fonctions :

- 1. .onLoadError : si problème dans le chargement
- 2. .onLoadProgress : quand chargement en cours
- 3. .addListener : ecouteur, action des que changement d'état
- 4. .loadClip : charge un clip
- 5. .onLoadComplete : chargement complet sans erreur.

Vous trouverez plus d'information directement de votre actionscript reference ;)